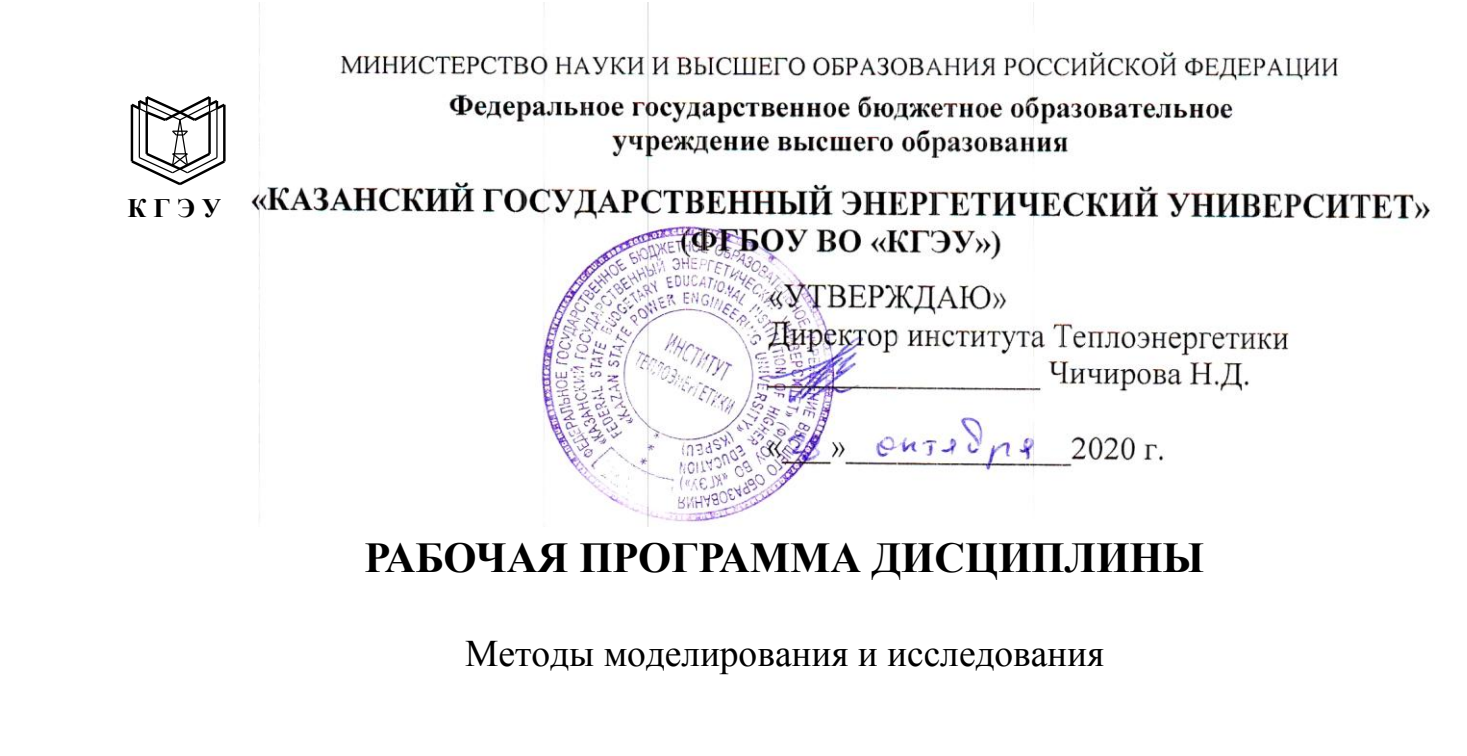

Направление подготовки 15.03.04 Автоматизация технологических процессов и производств

Направленность(и) (профиль(и ) Автоматизация технологических процессов и производств

Квалификация

бакалавр

г. Казань, 2020

Рабочая программа дисциплины разработана в соответствии с ФГОС ВО по направлению подготовки 15.03.04 АВТОМАТИЗАЦИЯ ТЕХНОЛОГИЧЕСКИХ ПРОЦЕССОВ И ПРОИЗВОДСТВ (уровень бакалавриата) (приказ Минобрнауки России от 12.03.2015 г. № 200)

Программу разработал(и):

профессор

(дата, подпись)

Насыров И.К.

Программа рассмотрена и одобрена на заседании кафедры-разработчика Инженерная кибернетика,

протокол № 11 от 26.10.2020

Заведующий кафедрой Ю.Н. Смирнов

Программа рассмотрена и одобрена на заседании выпускающей кафедры АТПП, протокол № 24 от 26.10.2020

Заведующий кафедрой АТПП

В.В. Плотников (подпись

Программа одобрена на заседании методического совета института Теплоэнергетики протокол № 07/20 от 27.10.2020

Зам. директора института Теплоэнергетики

(поллись)

С.М. Власов

Согласовано:

Руководитель ОПОП

В.В. Плотников

## **1. Цель, задачи и планируемые результаты обучения по дисциплине**

Целью освоения дисциплины «Методы моделирования и исследования» является формирование знаний по разработке методов моделирования и исследования математических моделей динамических систем. формирование у студентов знаний по основам, составления моделей систем различных классов, исследования этих моделей и обработки результатов таких исследований.

Задачами дисциплины являются:

- изучение методов моделирования и проведения исследований динамических систем;

- изучение методов анализа и синтеза математических моделей динамических систем с применением средств вычислительной техники;

- освоение теории и методов математического моделирования с учетом требований системности, позволяющих анализировать их динамику и возможность управления машинным экспериментом, судить об адекватности моделей исследуемых систем, организовать моделирование систем на современных средствах вычислительной техники.

Компетенции, формируемые у обучающихся, запланированные результаты обучения по дисциплине, соотнесенные с дескрипторами достижения компетенций:

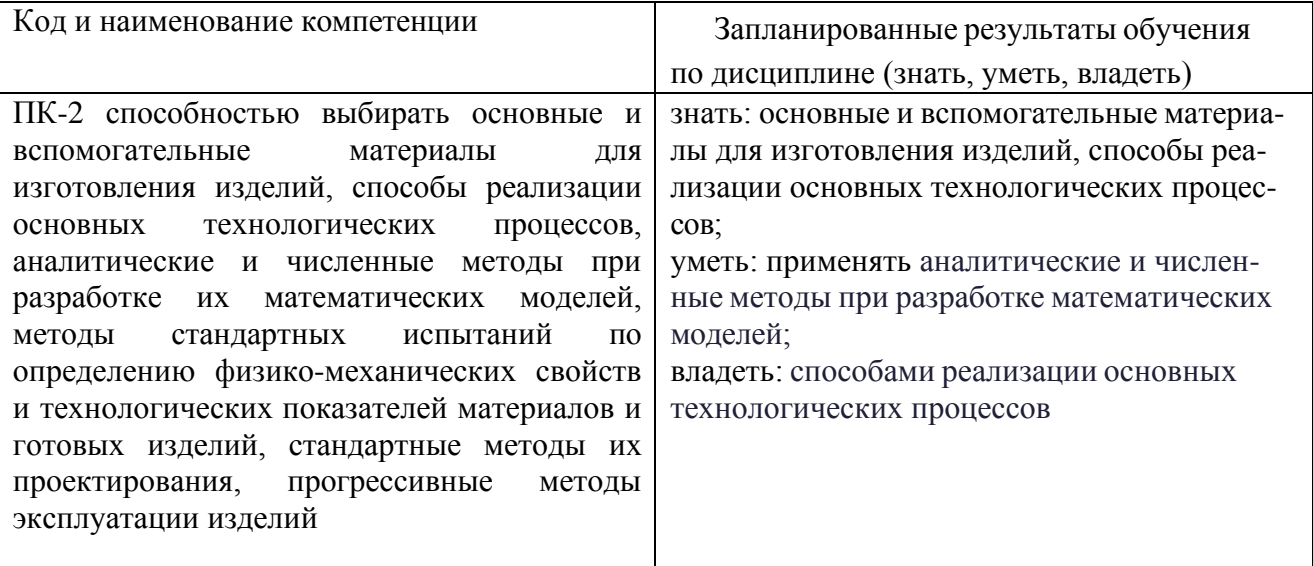

#### **2. Место дисциплины в структуре ОПОП**

Дисциплина Методы моделирования и исследования относится к обязательной части по направлению подготовки 15.03.04 Автоматизация технологических процессов и производств

Для освоения дисциплины обучающийся должен:

знать: теоретические и практические основы математического аппарата фундаментальных наук: основные законы физики, математический анализ, методы математической статистики, методы анализа и решения дифференциальных уравнений

уметь: применять основные законы естественнонаучных дисциплин при построении математических моделей процессов и систем.

владеть: существующими методами и алгоритмами решения задач обработки данных; организацией сбора и изучения научно-технической информации по теме исследований и разработок;

## 3. Структура и содержание дисциплины

## 3.1. Структура дисциплины

Общая трудоемкость дисциплины составляет 3 зачетных едини (ЗЕ), всего 108 часов, из которых 53 часа(ов) составляет контактная работа обучающегося с преподавателем (занятия лекционного типа 34 час., занятия семинарского типа (практические, семинарские занятия, лабораторные работы и т.п.) 16 час., прием зачета с оценкой - 1 час, групповые и индивидуальные консультации 2 час., самостоятельная работа обучающегося 38 час.

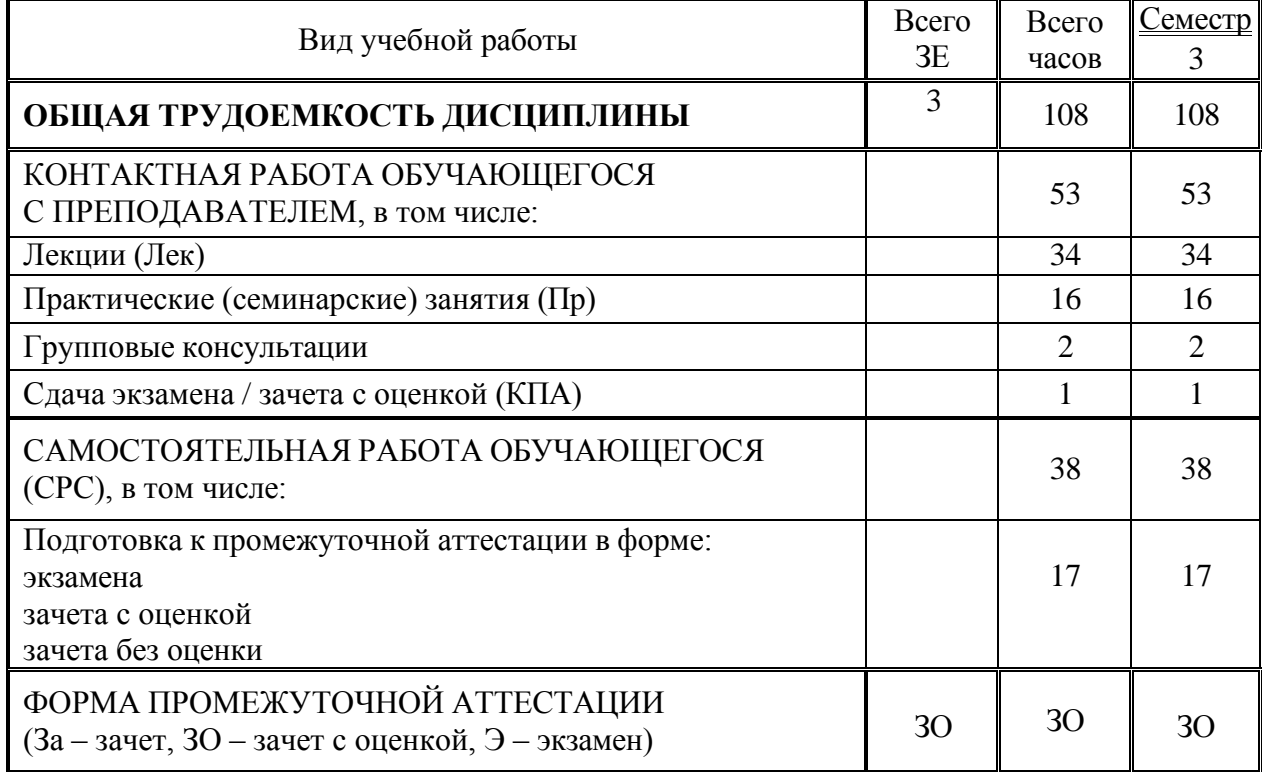

## 3.2. Содержание дисциплины, структурированное по разделам и видам занятий

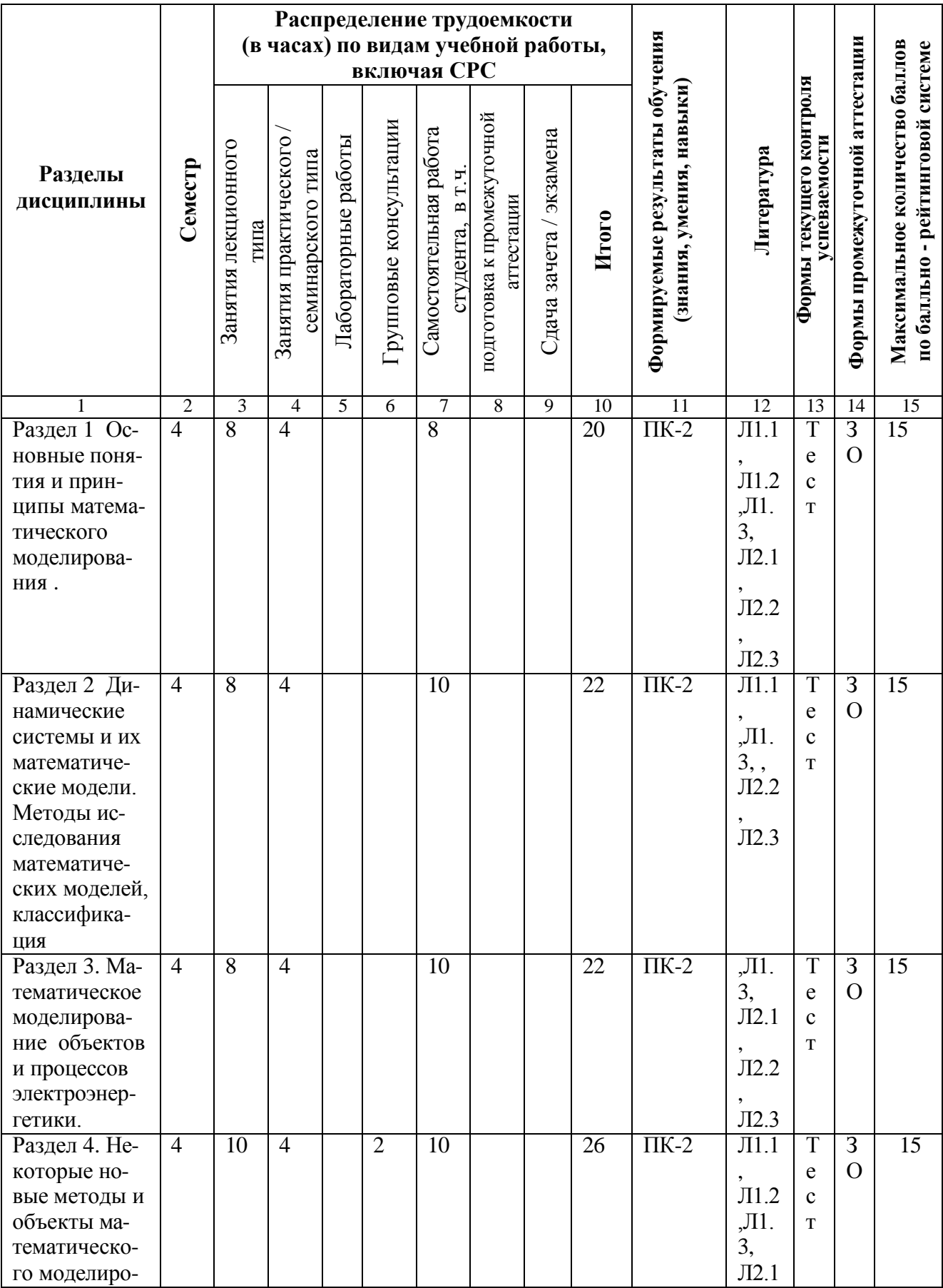

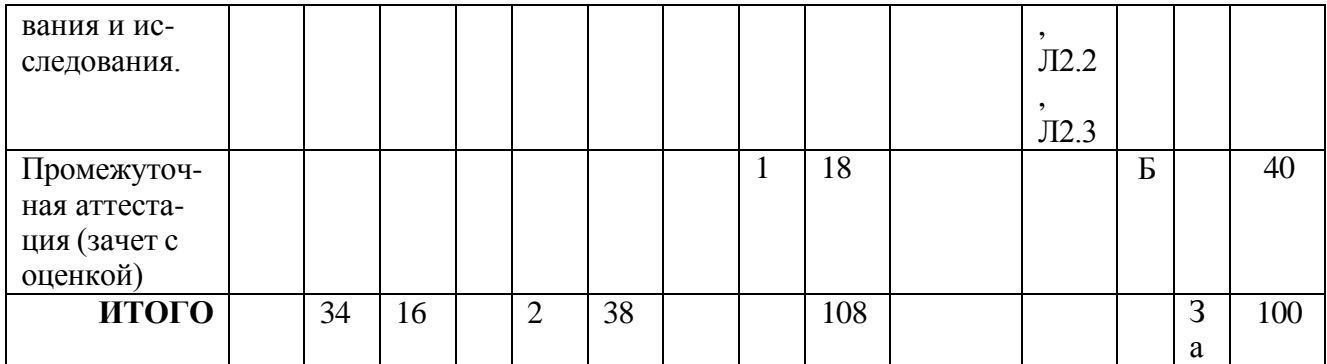

## 4. Образовательные технологии

При проведении учебных занятий используются традиционные, электронные, дистанционные образовательные технологии (лекции в сочетании с практическими занятиями изучение определённых разделов) и современные образовательные технологии, направленные на обеспечение развития у обучающихся навыков командной работы, межличностной коммуникации, принятия решений, лидерских качеств: лекции, групповые дискуссии, индивидуальное обучение.

## 5. Оценивание результатов обучения

Оценивание результатов обучения по дисциплине осуществляется в рамках текущего контроля успеваемости, проводимого по балльно-рейтинговой системе (БРС), и промежуточной аттестации.

Текущий контроль успеваемости осуществляется в течение семестра, включает (выбрать нужное): индивидуальный и (или) групповой опрос (устный или письменный), защиты лабораторных работ; контрольные работы, защиты рефератов, защиты презентаций проектов, др. заданий, выполненных индивидуально или группой обучающихся; коллоквиумы, защиты письменных домашних заданий, проведение тестирования (письменное или компьютерное), контроль самостоя- тельной работы обучающихся (в письменной или устной форме), др.

Итоговой оценкой результатов освоения дисциплины является оценка, выставленная во время промежуточной аттестации обучающегося - зачет с оценкой с учетом результатов текущего контроля успеваемости. Результат (зачтено) промежуточной аттестации в форме зачета определяется по совокупности результатов текущего контроля успеваемости по дисциплине.

Обобщенные критерии и шкала оценивания уровня сформированности компетенции (дескрипторы достижения компетенции) по итогам освоения дисциплины:

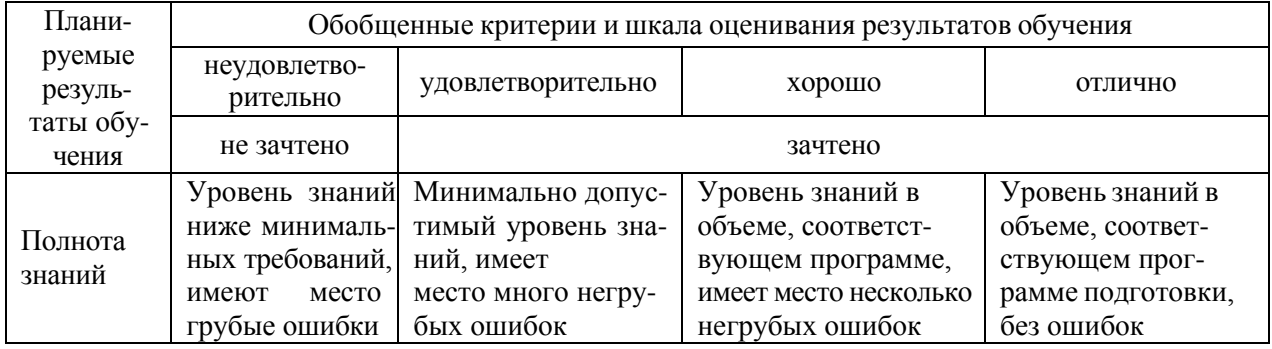

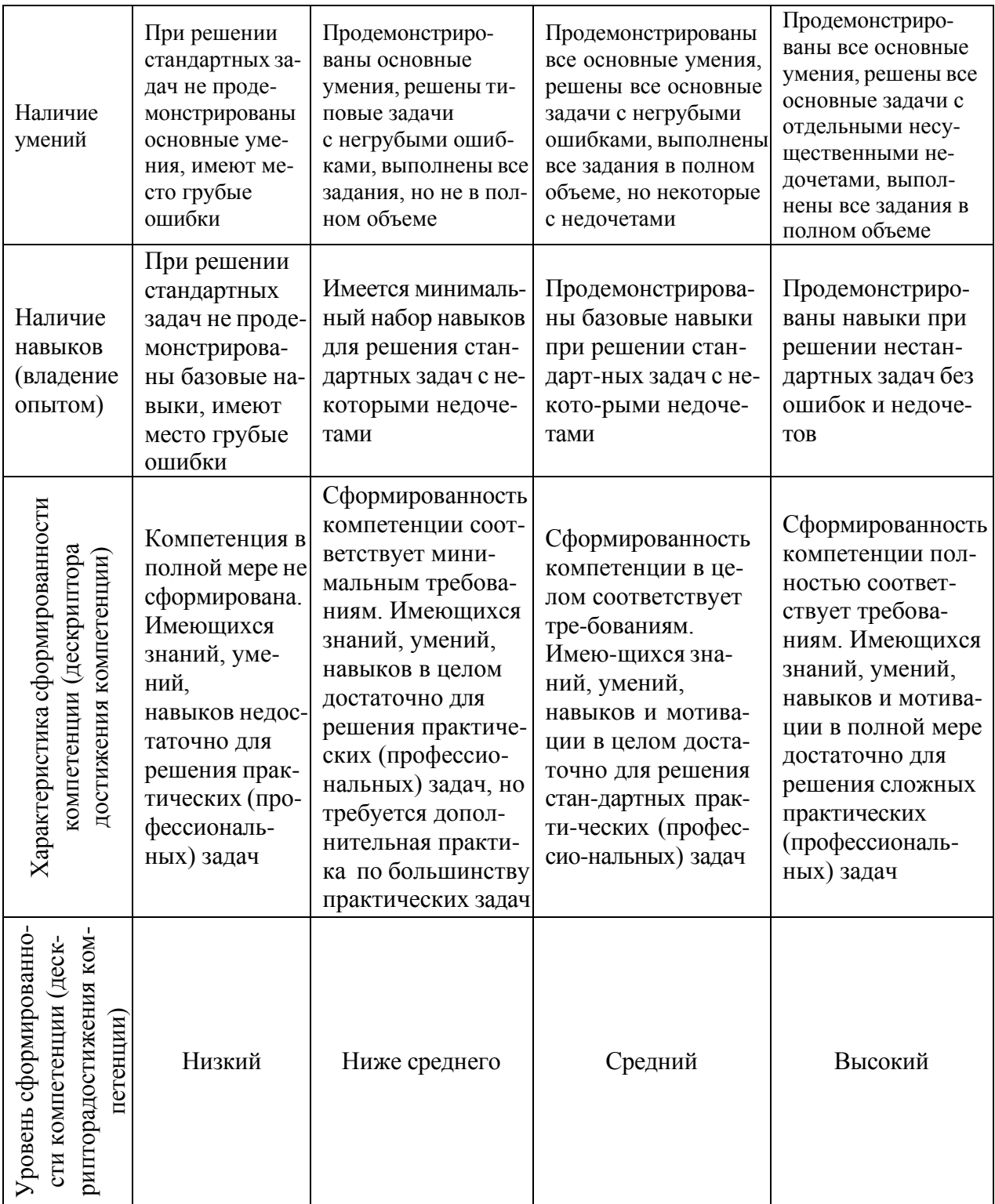

Шкала оценки результатов обучения по дисциплине:

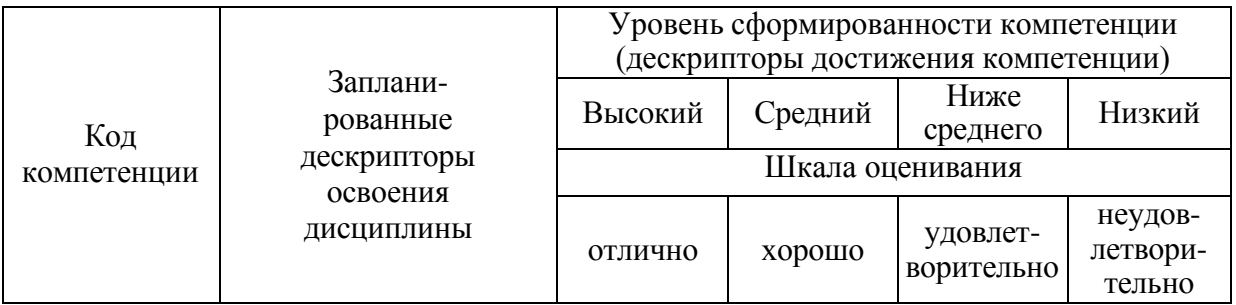

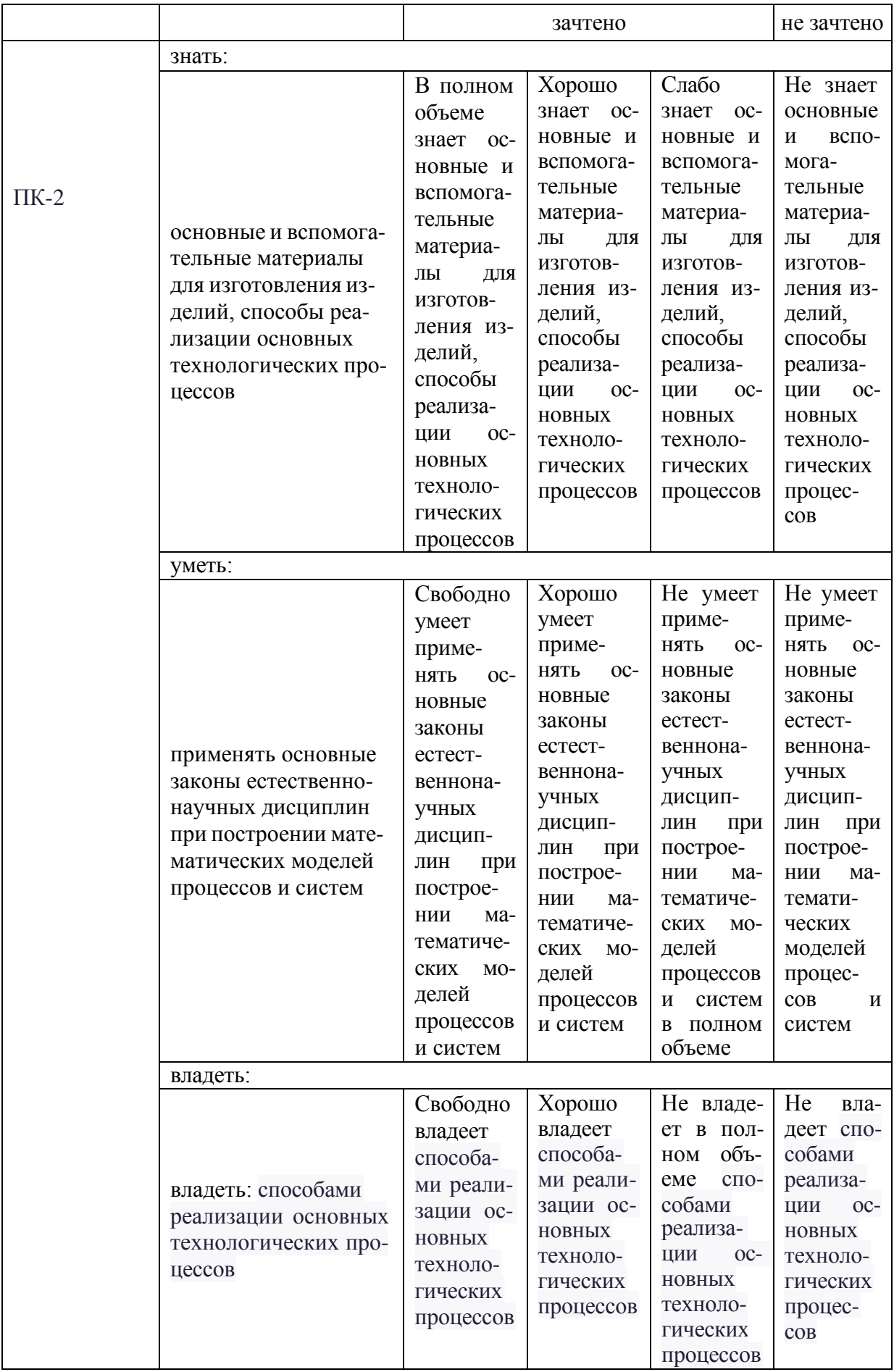

Оценочные материалы для проведения текущего контроля успеваемости и промежуточной аттестации приведены в Приложении к рабочей программе дисциплины. Полный комплект заданий и материалов, необходимых для оценивания результатов обучения по дисциплине, хранится на кафедреразработчике в бумажном и электронном виде.

## **6. Учебно-методическое и информационное обеспечение дисциплины**

## **6.1. Учебно-методическое обеспечение**

## Основная литература

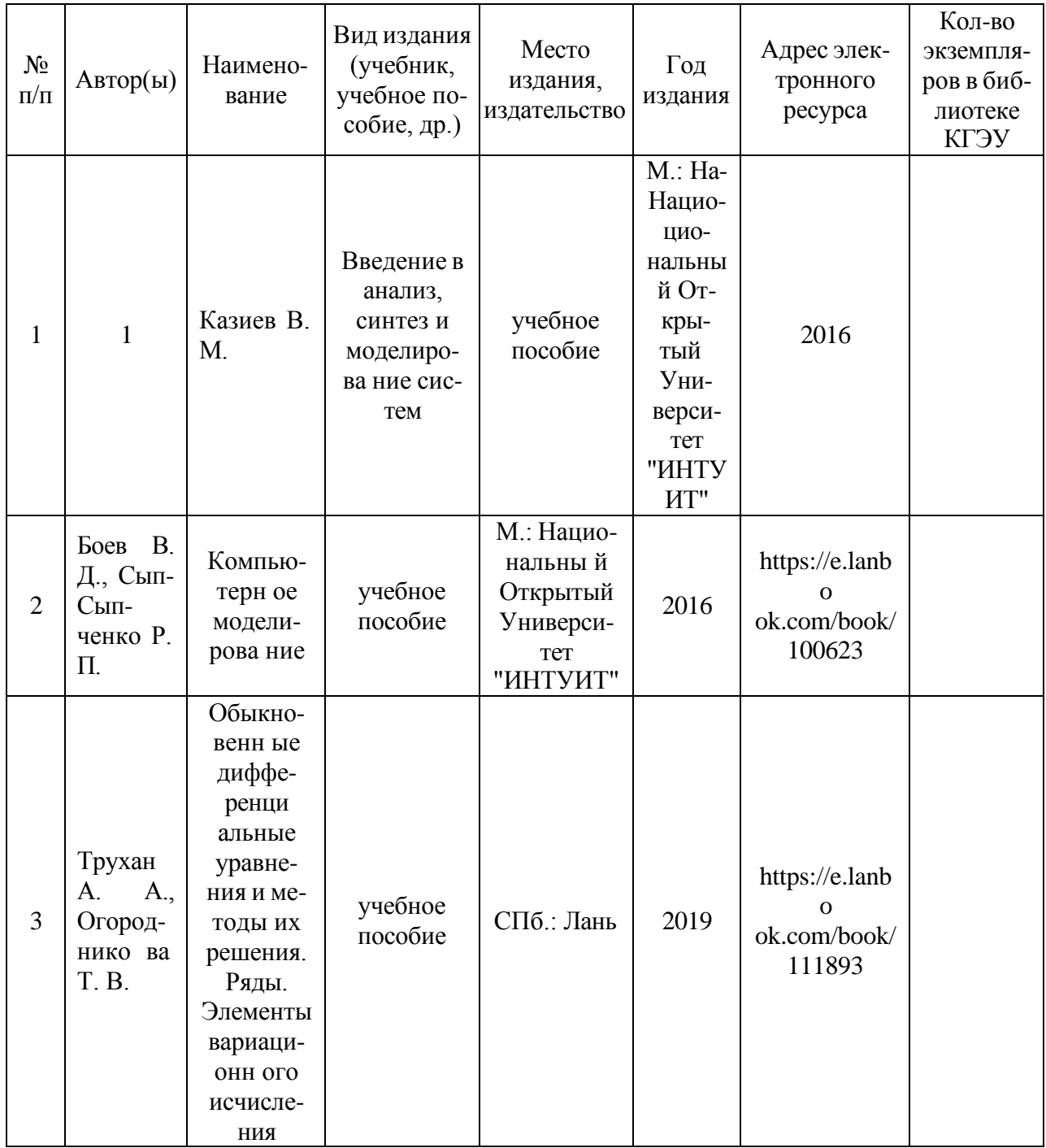

## Дополнительная литература

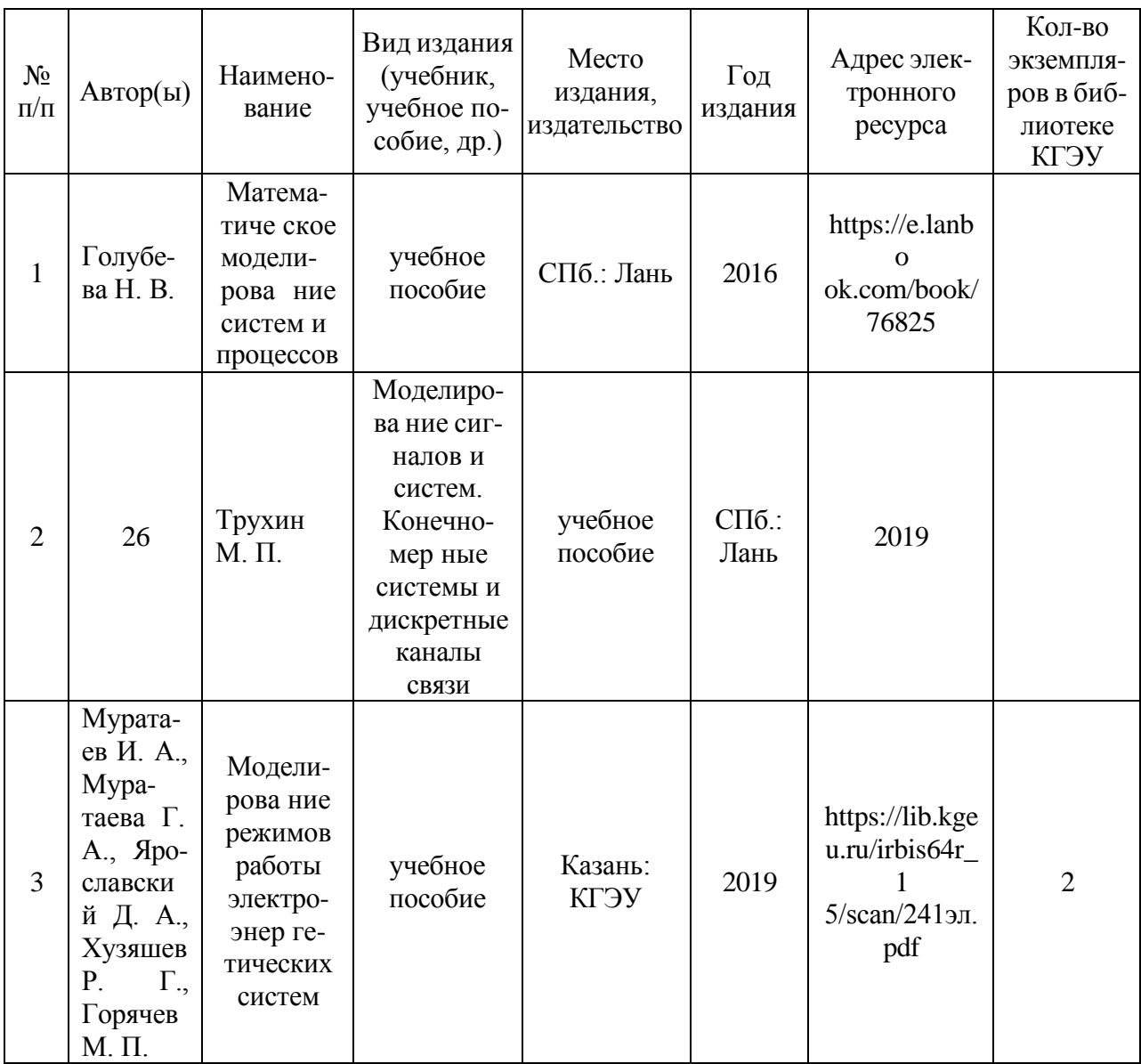

## **6.2. Информационное обеспечение**

## 6.2.1. Электронные и интернет-ресурсы

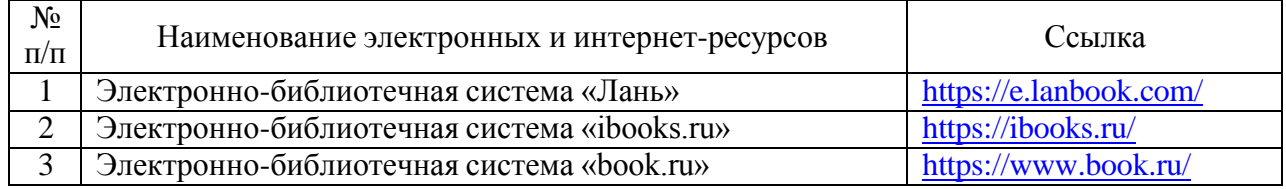

## 6.2.2. Профессиональные базы данных

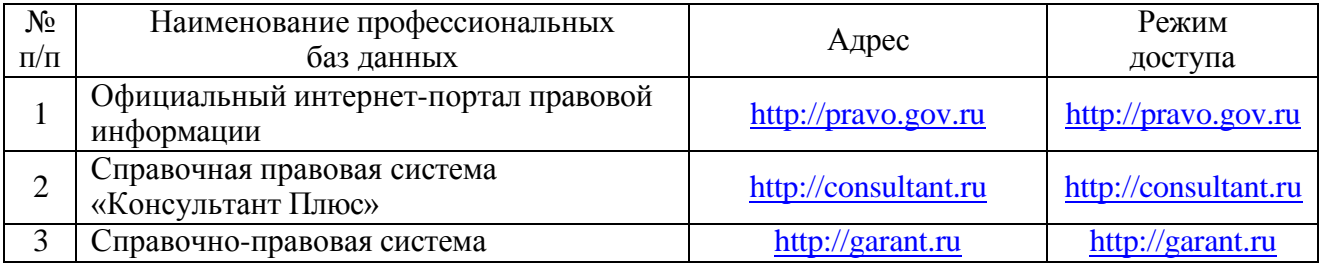

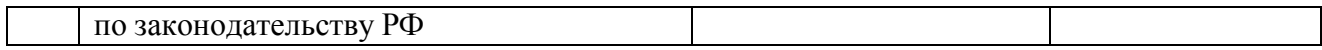

## 6.2.3. Информационно-справочные системы

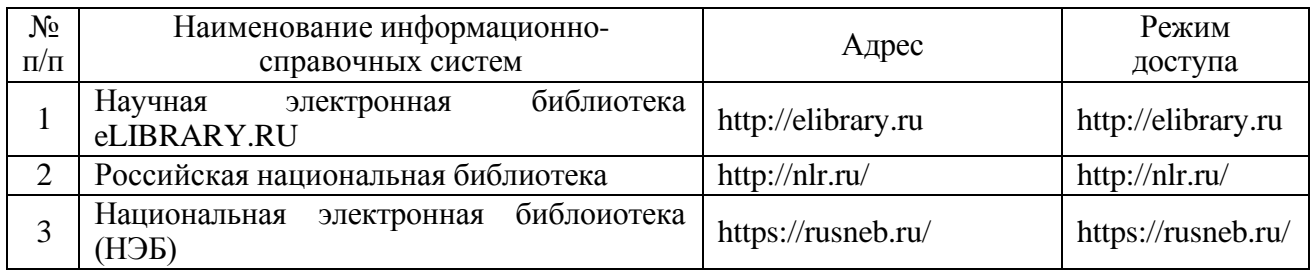

## 6.2.4. Лицензионное и свободно распространяемое программное обеспечение дисциплины

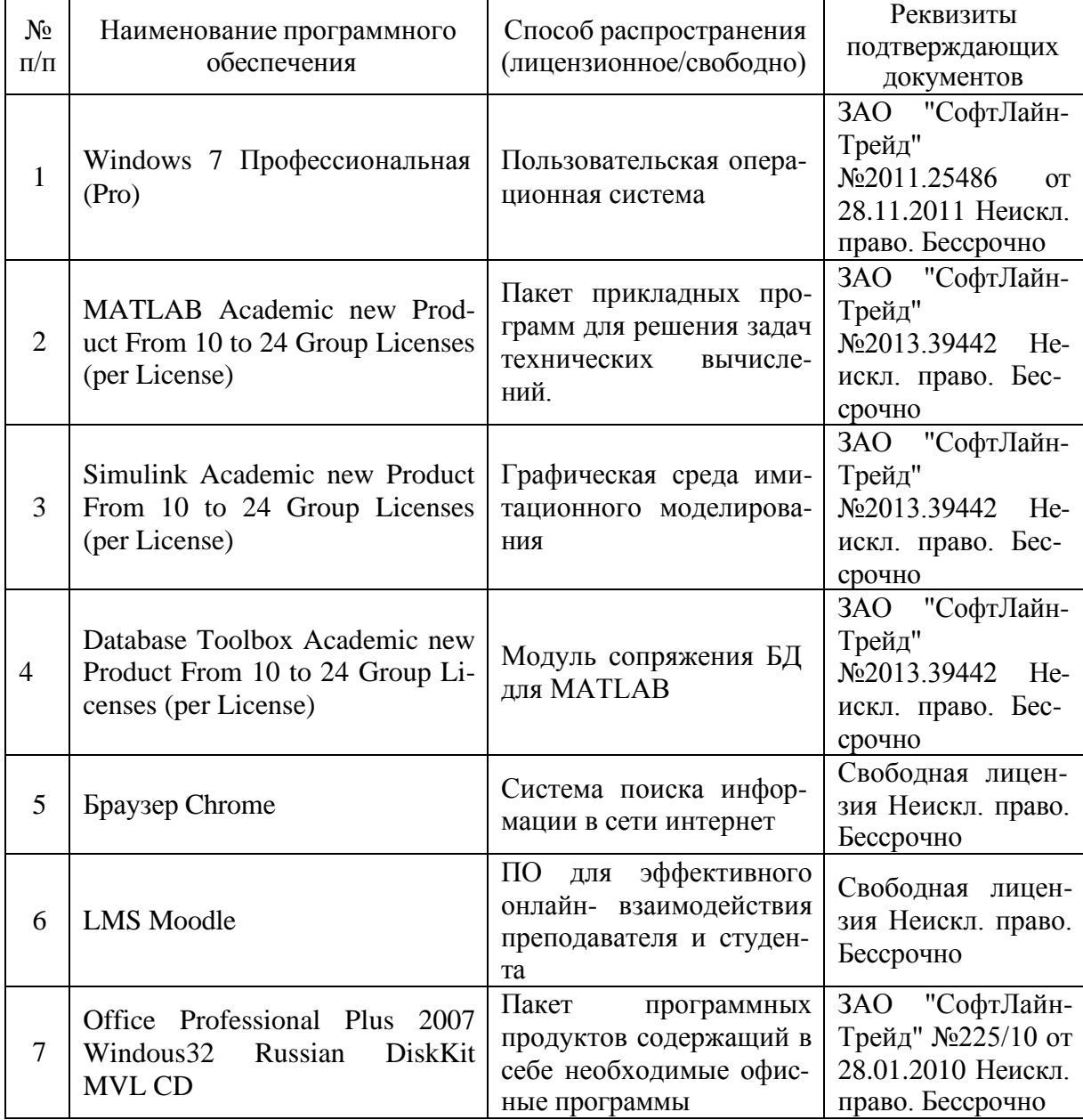

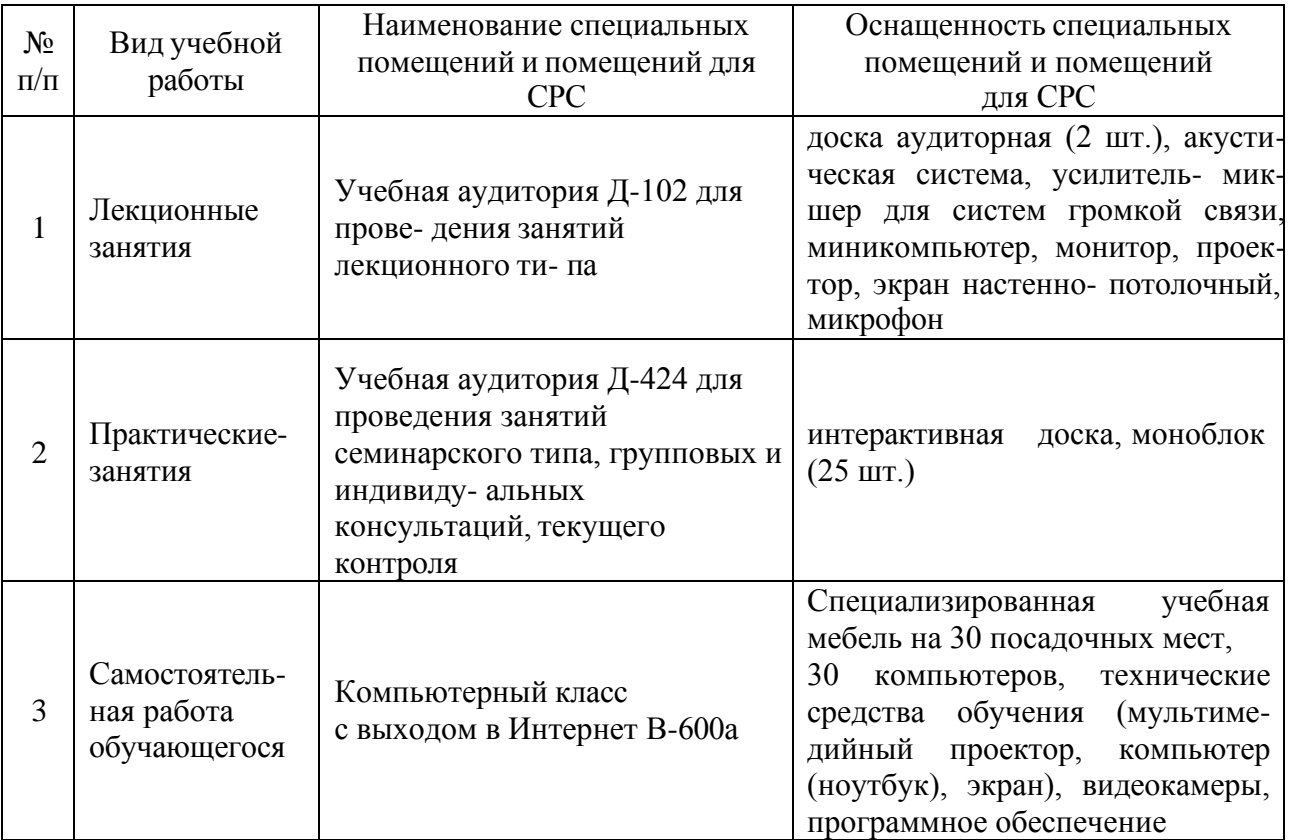

## **7. Материально-техническое обеспечение дисциплины**

## **8. Особенности организации образовательной деятельности для лиц с ограниченными возможностями здоровья и инвалидов**

Лица с ограниченными возможностями здоровья (ОВЗ) и инвалиды имеют возможность беспрепятственно перемещаться из одного учебно-лабораторного корпуса в другой, подняться на все этажи учебно-лабораторных корпусов, заниматься в учебных и иных помещениях с учетом особенностей психофизического развития и состояния здоровья.

Для обучения лиц с ОВЗ и инвалидов, имеющих нарушения опорнодвигательного аппарата, обеспечены условия беспрепятственного доступа во все учебные помещения. Информация о специальных условиях, созданных для обучающихся с ОВЗ и инвалидов, размещена на сайте университета [www//kgeu.ru.](http://www.kgeu.ru/) Имеется возможность оказания технической помощи ассистентом, а также услуг сурдопереводчиков и тифлосурдопереводчиков.

Для адаптации к восприятию лицами с ОВЗ и инвалидами с нарушенным слухом справочного, учебного материала по дисциплине обеспечиваются следующие условия:

- для лучшей ориентации в аудитории, применяются сигналы оповещения о начале и конце занятия (слово «звонок» пишется на доске);

- внимание слабослышащего обучающегося привлекается педагогом жестом (на плечо кладется рука, осуществляется нерезкое похлопывание);

- разговаривая с обучающимся, педагогический работник смотрит на него, говорит ясно, короткими предложениями, обеспечивая возможность чтения по губам.

Компенсация затруднений речевого и интеллектуального развития слабослышащих обучающихся проводится путем:

- использования схем, диаграмм, рисунков, компьютерных презентаций с гиперссылками, комментирующими отдельные компоненты изображения;

- регулярного применения упражнений на графическое выделение существенных признаков предметов и явлений;

- обеспечения возможности для обучающегося получить адресную консультацию по электронной почте по мере необходимости.

Для адаптации к восприятию лицами с ОВЗ и инвалидами с нарушениями зрения справочного, учебного, просветительского материала, предусмотренного образовательной программой по выбранному направлению подготовки, обеспечиваются следующие условия:

- ведется адаптация официального сайта в сети Интернет с учетом особых потребностей инвалидов по зрению, обеспечивается наличие крупношрифтовой справочной информации о расписании учебных занятий;

- педагогический работник, его собеседник (при необходимости), присутствующие на занятии, представляются обучающимся, при этом каждый раз называется тот, к кому педагогический работник обращается;

- действия, жесты, перемещения педагогического работника коротко и ясно комментируются;

- печатная информация предоставляется крупным шрифтом (от 18 пунктов), тотально озвучивается;

- обеспечивается необходимый уровень освещенности помещений;

- предоставляется возможность использовать компьютеры во время занятий и право записи объяснений на диктофон (по желанию обучающихся).

Форма проведения текущей и промежуточной аттестации для обучающихся с ОВЗ и инвалидов определяется педагогическим работником в соответствии с учебным планом. При необходимости обучающемуся с ОВЗ, инвалиду с учетом их индивидуальных психофизических особенностей дается возможность пройти промежуточную аттестацию устно, письменно на бумаге, письменно на компьютере, в форме тестирования и т.п., либо предоставляется дополнительное время для подготовки ответа.

### **9. Методические рекомендации для преподавателей по организации воспитательной работы с обучающимися.**

Методическое обеспечение процесса воспитания обучающихся выступает одним из определяющих факторов высокого качества образования. Преподаватель вуза, демонстрируя высокий профессионализм, эрудицию, четкую гражданскую позицию, самодисциплину, творческий подход в решении профессиональных задач, в ходе образовательного процесса способствует формированию гармоничной личности.

При реализации дисциплины преподаватель может использовать следующие методы воспитательной работы:

- методы формирования сознания личности (беседа, диспут, внушение, инструктаж, контроль, объяснение, пример, самоконтроль, рассказ, совет, убеждение и др.);

методы организации деятельности и формирования опыта поведения (задание, общественное мнение, педагогическое требование, поручение, приучение, создание воспитывающих ситуаций, тренинг, упражнение, и др.);

- методы мотивации деятельности и поведения (одобрение, поощрение социальной активности, порицание, создание ситуаций успеха, создание ситуаций для эмоционально-нравственных переживаний, соревнование и др.)

При реализации дисциплины преподаватель должен учитывать следующие направления воспитательной деятельности:

*Гражданское и патриотическое воспитание:*

• формирование у обучающихся целостного мировоззрения, российской идентичности, уважения к своей семье, обществу, государству, принятым в семье и обществе духовно-нравственным и социокультурным ценностям, к национальному, культурному и историческому наследию, формирование стремления к его сохранению и развитию;

• формирование у обучающихся активной гражданской позиции, основанной на традиционных культурных, духовных и нравственных ценностях российского общества, для повышения способности ответственно реализовывать свои конституционные права и обязанности;

• развитие правовой и политической культуры обучающихся, расширение конструктивного участия в принятии решений, затрагивающих их права и интересы, в том числе в различных формах самоорганизации, самоуправления, общественнозначимой деятельности;

• формирование мотивов, нравственных и смысловых установок личности, позволяющих противостоять экстремизму, ксенофобии, дискриминации по социальным, религиозным, расовым, национальным признакам, межэтнической и межконфессиональной нетерпимости, другим негативным социальным явлениям.

*Духовно-нравственное воспитание:*

• воспитание чувства достоинства, чести и честности, совестливости, уважения к родителям, учителям, людям старшего поколения;

• формирование принципов коллективизма и солидарности, духа милосердия и сострадания, привычки заботиться о людях, находящихся в трудной жизненной ситуации;

• формирование солидарности и чувства социальной ответственности по отношению к людям с ограниченными возможностями здоровья, преодоление психологических барьеров по отношению к людям с ограниченными возможностями;

• формирование эмоционально насыщенного и духовно возвышенного отношения к миру, способности и умения передавать другим свой эстетический опыт.

*Культурно-просветительское воспитание:*

- формирование эстетической картины мира;

- формирование уважения к культурным ценностям родного города, края, страны;

- повышение познавательной активности обучающихся.

*Научно-образовательное воспитание:*

- формирование у обучающихся научного мировоззрения;

- формирование умения получать знания;

- формирование навыков анализа и синтеза информации, в том числе в профессиональной области.

# Для заочной формы обучения

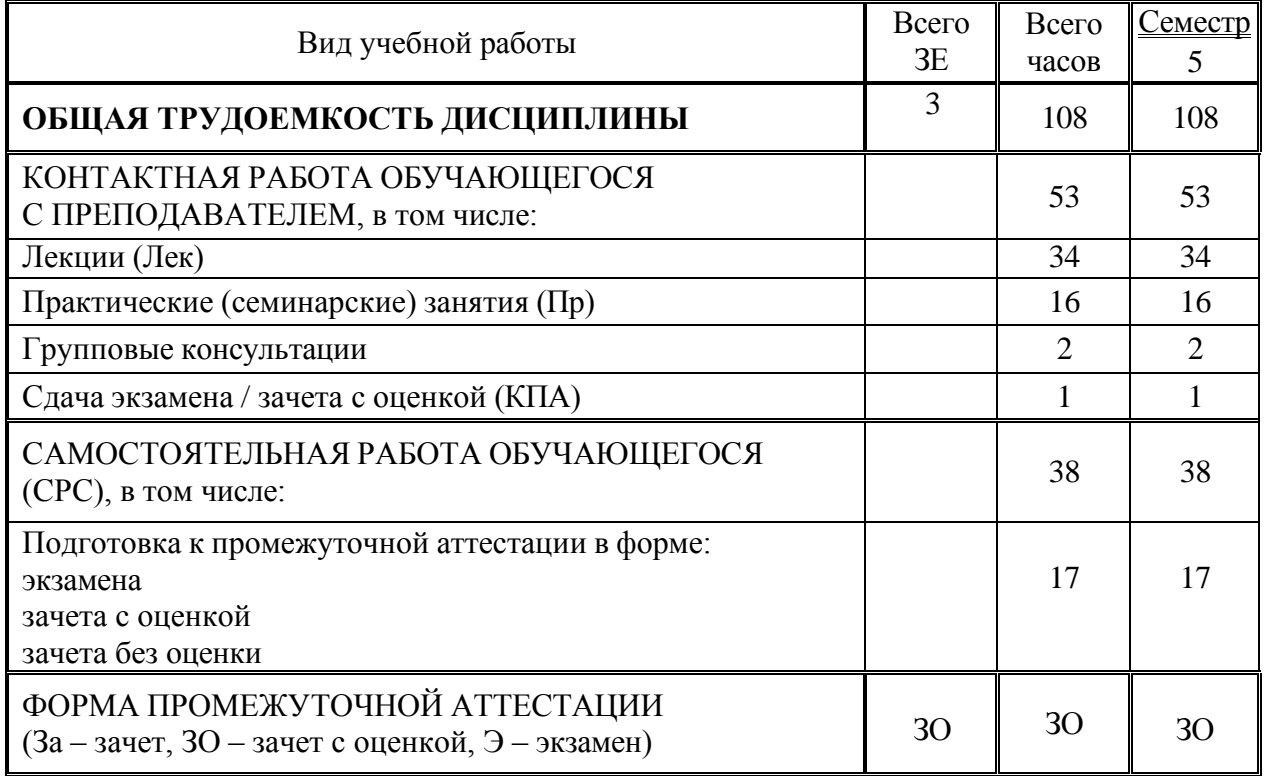

#### Лист внесения изменений

Дополн<mark>ения и изменения в ОПОП</mark> с 2022/2023 учебного года

ВРИД вносятся следующие изменения:

1. РПД дополнена разделом 9 «Методические рекомендации для преподавателей по организации воспитательной работы с обучающимися».

**There высons в симeнний**<br> **There высons в ОПОН с 2022/2023** учебного гола<br>
В РПД можностя сведующие изменение:<br>
1. РПД можностя поднавление изменение:<br>
There are a законом в составительной работы с обучающениеся.<br>
Прогр Программа одобрена на заседании кафедры -разработчика АТПП «01» июня 2022г., протокол №6

#### Зав. кафедрой В.В. Плотников

Программа одобрена методическим советом института теплоэнергетики «07» июня 2022г., протокол № 05/22

И.о. зам. директора по ИТЭ ФАДА Ахметзянова А.Т.

Согласовано:

Руководитель ОПОП САД В.В. Плотников

 $\overline{\mathcal{L}}$ 

Приложение к рабочей программе дисциплины

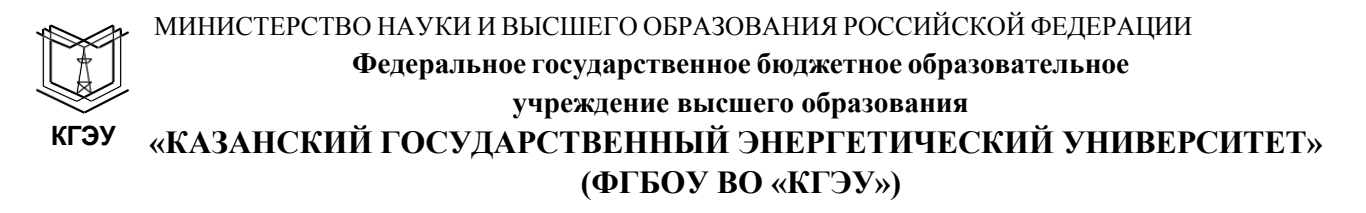

## **ФОНД ОЦЕНОЧНЫХ СРЕДСТВ**

#### **по дисциплине**

Методы моделирования и исследования

Направление подготовки

15.03.04 Автоматизация технологических процессов и производств

Направленность(и) (профиль(и)) Автоматизация технологических процессов и производств

Квалификация бакалавр

г. Казань, 2020

Фонд оценочных средств по дисциплине Методы моделирования и исследования - комплект контрольно-измерительных материалов, предназначенных для оценивания результатов обучения на соответствие дескрипторам достижения компетенций ПК-2 способностью выбирать основные и вспомогательные материалы для изготовления изделий, способы реализации основных технологических процессов, аналитические и численные методы при разработке их математических моделей, методы стандартных испытаний по определению физико-механических свойств и технологических показателей материалов и готовых изделий, стандартные методы их проектирования, прогрессивные методы эксплуатации изделий.

Оценивание результатов обучения по дисциплине осуществляется в рамках текущего контроля успеваемости, проводимого по балльно-рейтинговой системе (БРС), и промежуточной аттестации.

Текущий контроль успеваемости обеспечивает оценивание процесса обучения по дисциплине. При текущем контроле успеваемости используются следующие оценочные средства: тестирование.

Промежуточная аттестация имеет целью определить уровень достижения запланированных результатов обучения по дисциплине за 3семестр). Форма промежуточной аттестации зачет с оценкой.

Оценочные материалы включают задания для проведения текущего контроля успеваемости и промежуточной аттестации обучающихся, разработанные в соответствии с рабочей программой дисциплины.

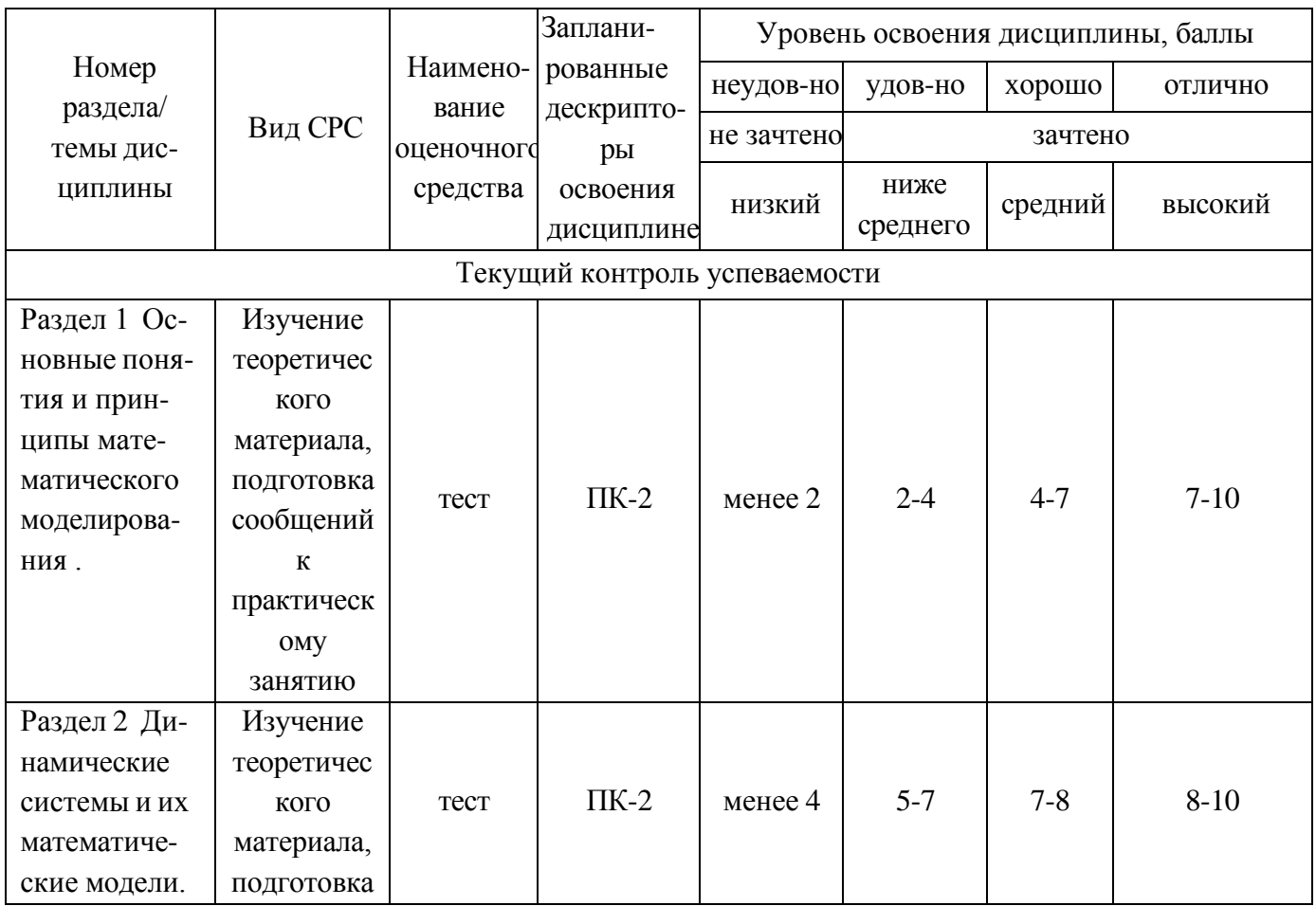

# 1. Технологическая карта

Семестр 3

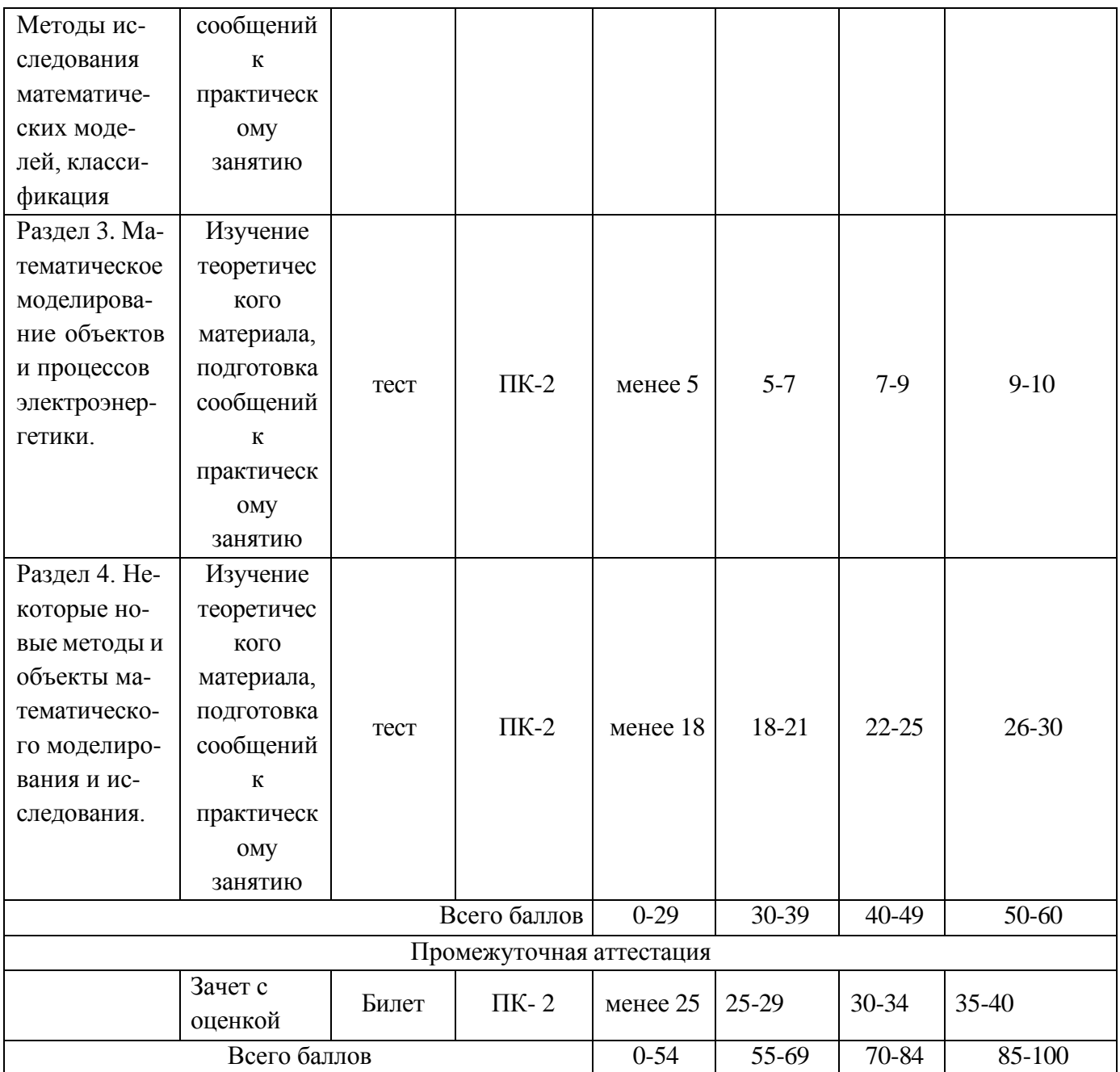

# **2. Перечень оценочных средств**<sup>1</sup>

Краткая характеристика оценочных средств, используемых при текущем контроле успеваемости и промежуточной аттестации обучающегося по дисциплине:

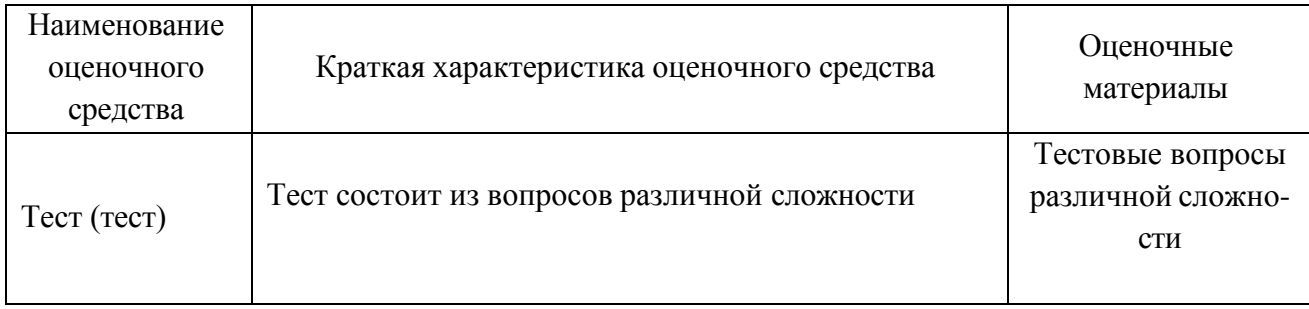

### 3. Фонд оценочных средств текущего контроля успеваемости обучающихся

Дается характеристика всех оценочных материалов текущего контроля успеваемости обучающихся в соответствии с технологической картой и перечнем оценочных средств по дисциплине

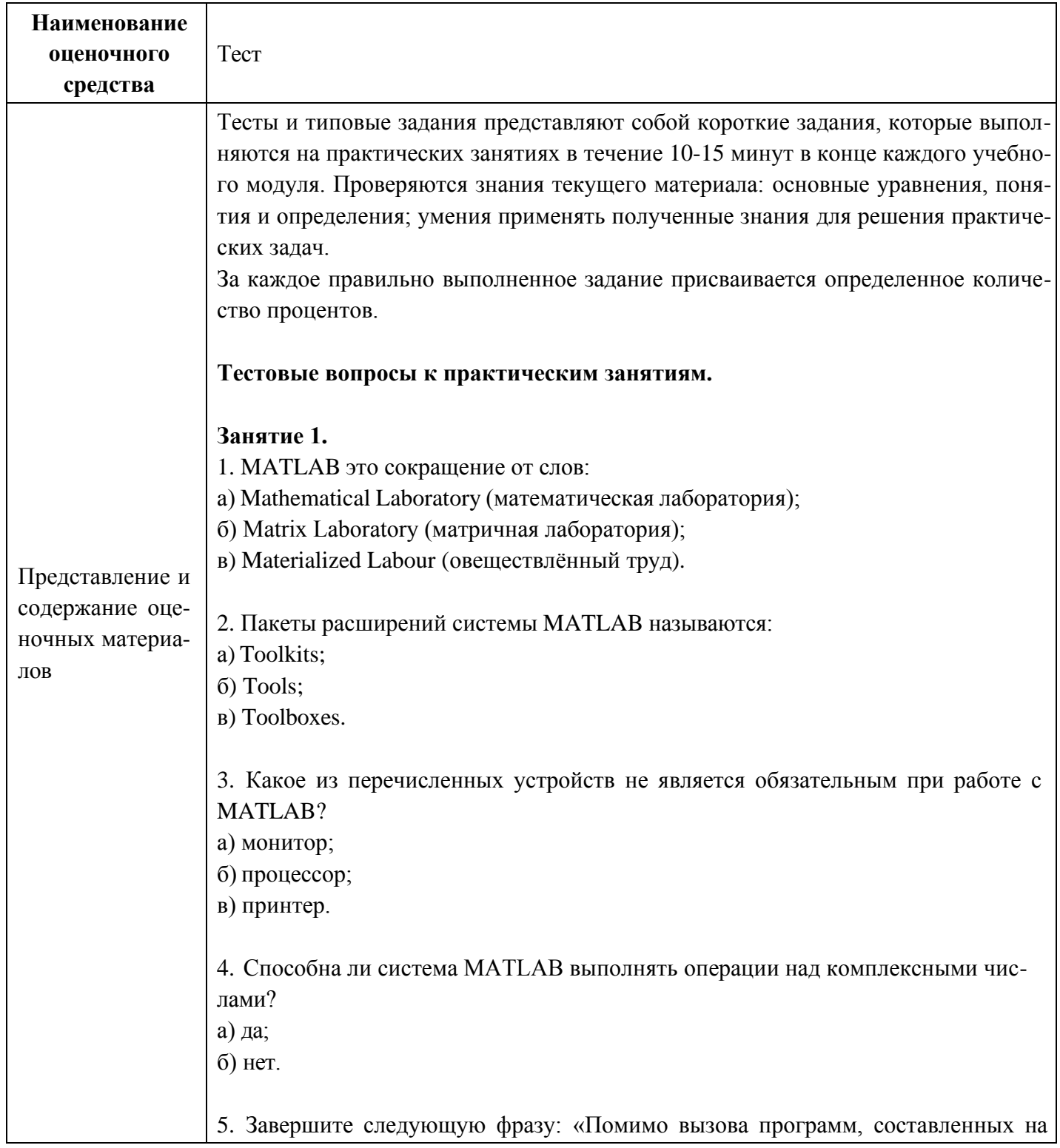

языке MATLAB, работа в среде MATLAB может выполняться...»: а) в автоматическом режиме; б) в режиме ввода данных; в) в режиме калькулятора. 6. Большинство команд и функций системы хранится в виде текстовых файлов с расширением:  $a)$   $\mathbf{r}$ ;  $6)$  .m; B) .p. 7. Возможно ли интегрирование системы MATLAB с программами MS Word и Excel? а) да;  $6)$  нет. 8. Какое меню в строке меню главного окна MATLAB содержит команды для отображения и скрытия внутренних окон программы? a) Window; б) Help; в) Desktop. 9. Какое окно системы MATLAB предназначено для ввода чисел, переменных, выражений и команд, для просмотра результатов вычислений и отображения текстов программ? a) Command History; 6) Command Window; в) Workspace. 10. Клавиши < $\downarrow$  > и < $\uparrow$  > в МАТLAВ служат: а) для перемещения курсора вниз или вверх по экрану; б) для перемещения курсора влево или вправо по экрану; в) для отображения в строке ввода ранее введённых с клавиатуры команд и выражений. 11. Если результат вычисления выражения не был присвоен никакой другой переменной, то программа MATLAB всегда сохраняет его в переменной:  $a)$  inf;  $6$ ) ans; B) NaN. 12. Для отделения целой части числа от дробной в МАТLAВ используется: а) точка; б) запятая; в) точка с запятой.

13. Какой формат представления результатов вычислений используется в MATLAB по умолчанию:  $a)$  hex;  $\delta$ ) long; B) short. 14. Для обозначения мнимой единицы в комплексных числах в МАТLAВ зарезервировано два символа: а) і и  $i$ ;  $6$ ) і и к;  $\bf{B})$  ји k. 15. Требуется ли в МАТLAB, как и в других языках программирования, заранее декларировать типы переменных: а) да;  $6$ ) нет. 16. Для переноса длинных формул на другую строку используется символ: а) двоеточия; б) точки с запятой; в) многоточия. 17. Можно ли с помощью команды save сохранить текст сессии: а) да; б) нет. Занятие 2. Тестовые вопросы 1. Для создания матрицы с нулевыми элементами служит встроенная функция:  $a)$  null;  $\delta$ ) zeros; B) ones. 2. Встроенные функции MATLAB, позволяющие формировать массивы определённого вида (такие, как zeros, ones, eye и т.д.), могут принимать два аргумента, причем: а) первым аргументом задается число столбцов, а вторым - число строк формируемой матрицы; б) первым аргументом задастся число строк, а вторым - число столбцов формируемой матрицы. 3. Горизонтальную конкатенацию матриц можно выполнить при условии, что исходные матрицы имеют:

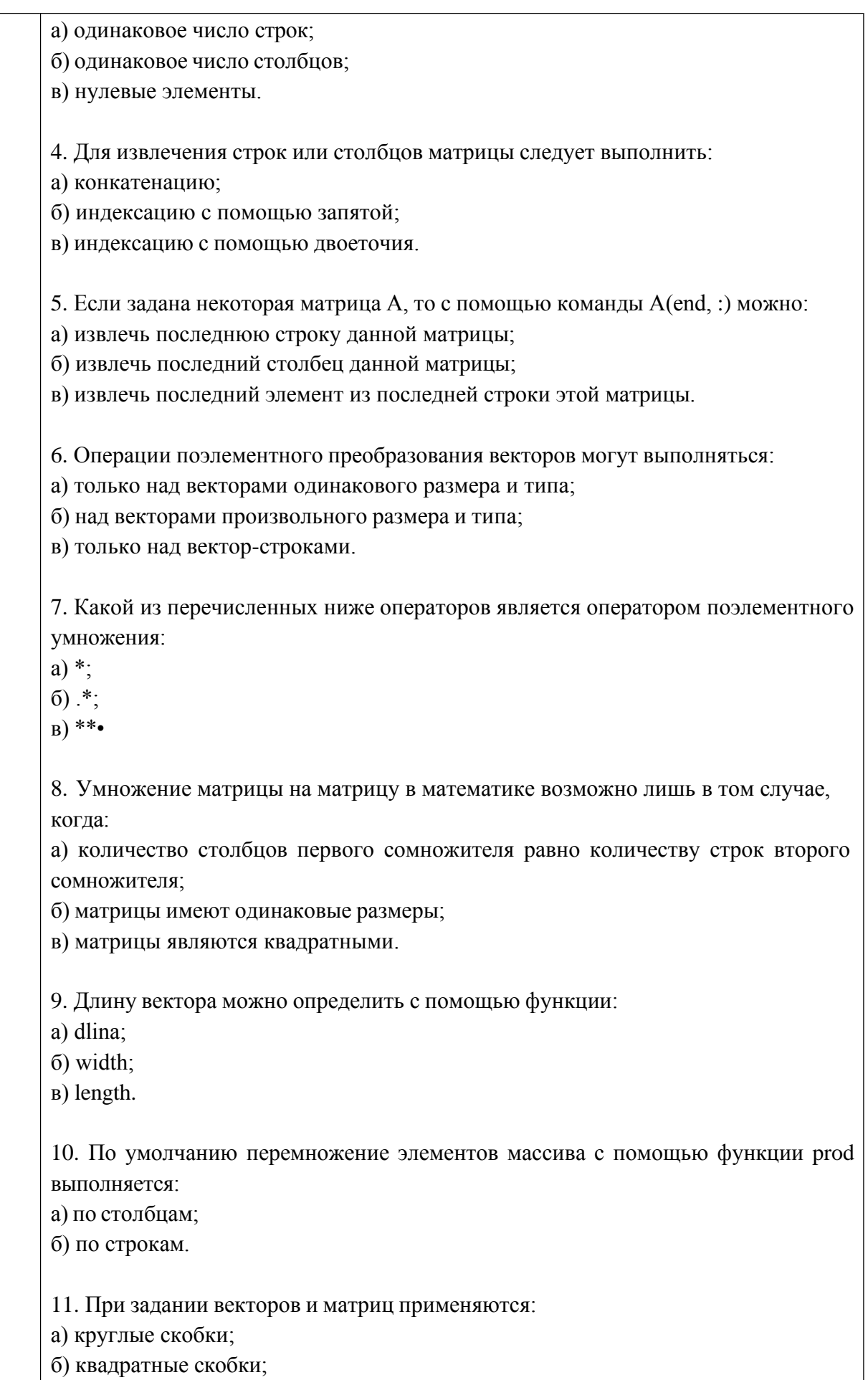

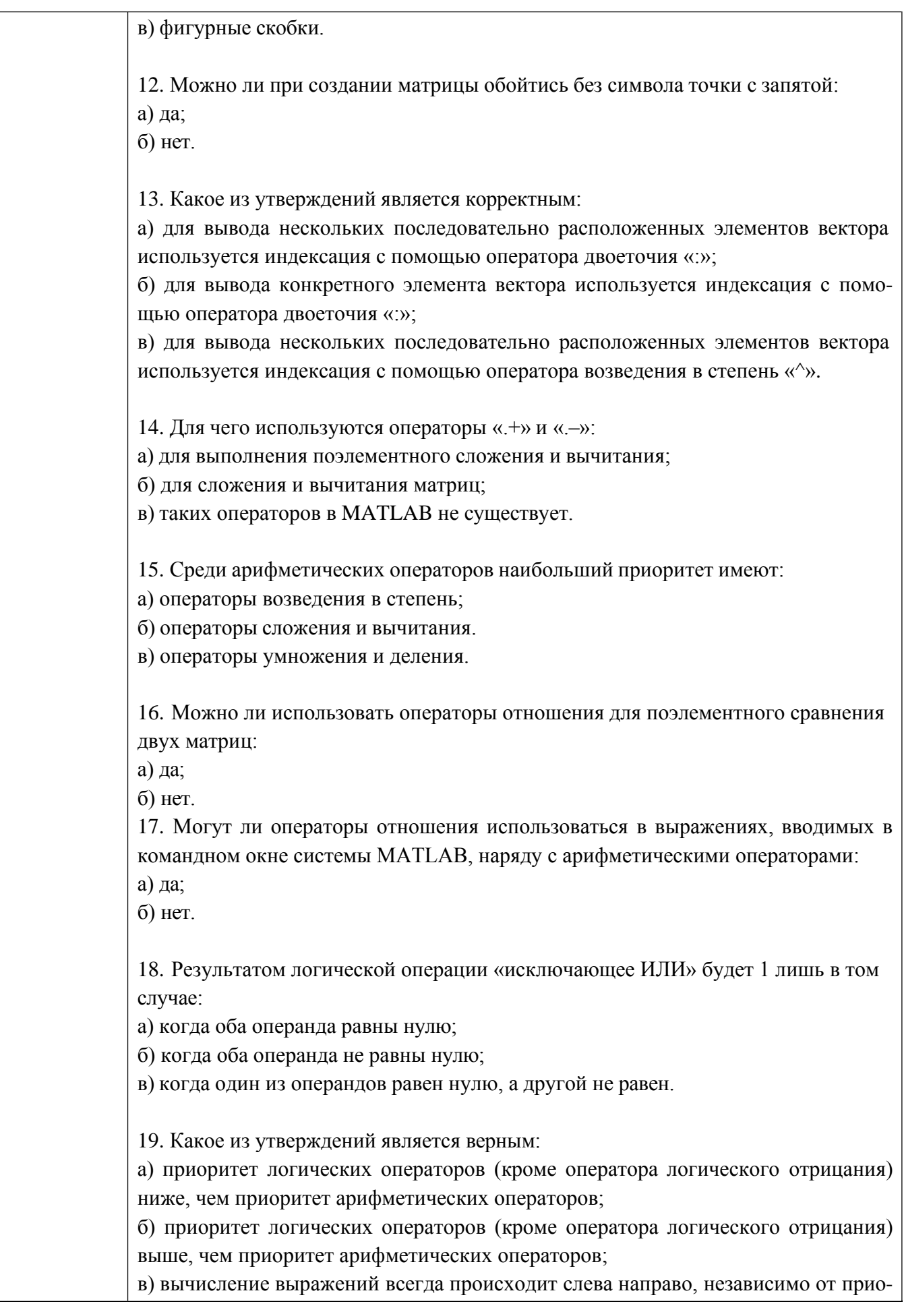

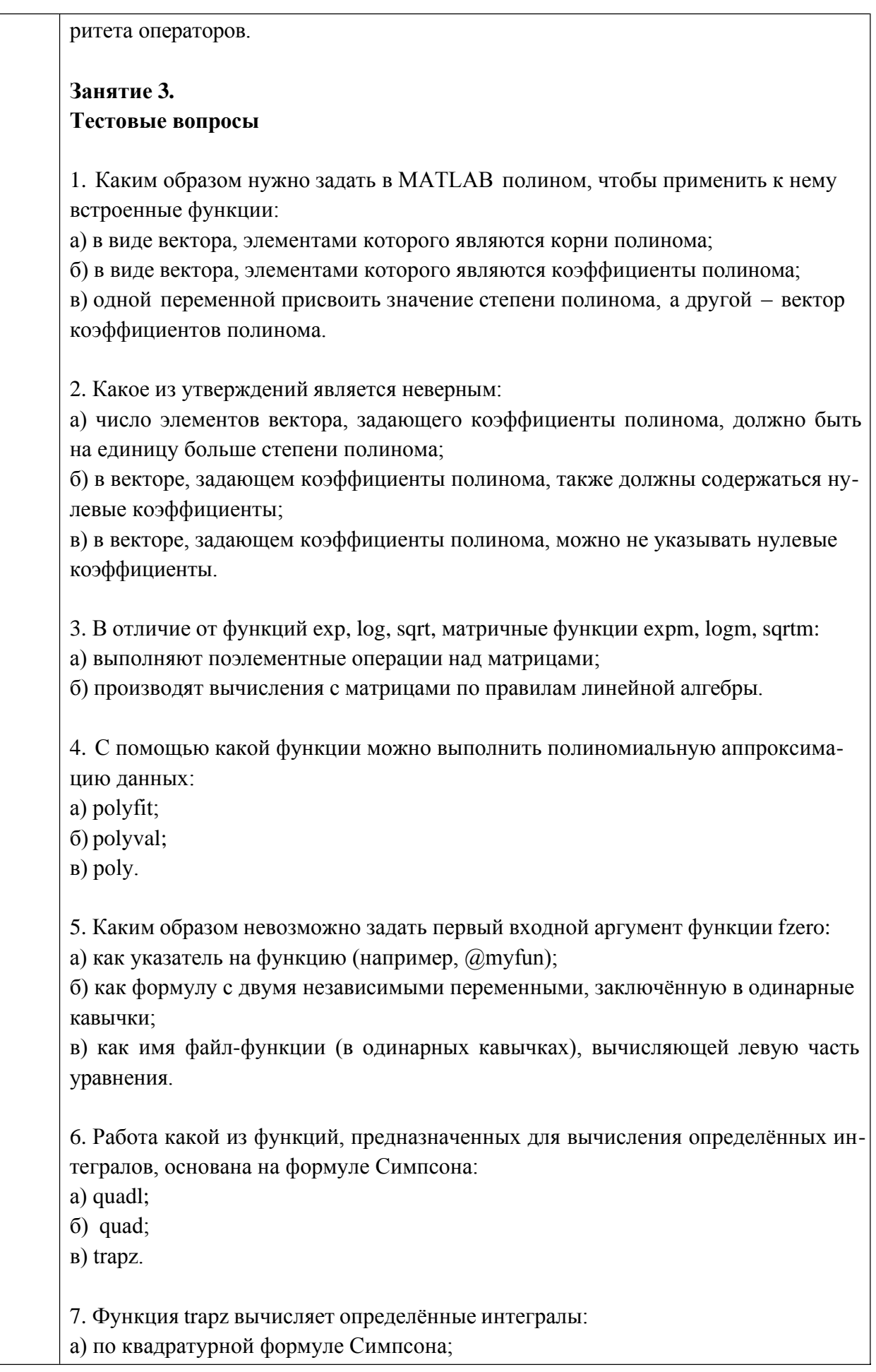

б) по формуле трапеций; в) по квадратурным формулам Гаусса-Лобатто. 8. Для построения трёхмерных линий используется функция: а) 3plot; б) plot3; в) plot33. 9. Функция mesh применяется для создания: а)закрашенных поверхностей; б) каркасных поверхностей; в) двухмерных массивов с информацией о координатах узлов сетки прямоугольной области определения, на которой строится трёхмерный график. 10. Каким образом при построении контурных графиков можно задать программе количество уровней, для которых следует построить изолинии: а) используя функцию contourn, где n – это количество изолиний; б) задан четвертым входным аргументом функций contour и contour3 скалярное значение, соответствующее количеству изолиний. 11. Как узнать точные координаты некоторой точки на двух- или трёхмерном графике функции: а) отобразить на экране легенду или цветовую палитру; б) на панели инструментов Figure (График) графического окна щёлкнуть на кнопке Data Cursor (Указатель данных), а затем щёлкнуть на нужной точке графика. 12. Какие координаты по умолчанию имеет точка обзора, если трёхмерное изображение построено с помощью функции mesh или surf: а) азимут Az=90° и угол возвышения El=30°; б) азимут Az=-45° и угол возвышения El=45°; в) азимут Az=-37,5° и угол возвышения El=30°. 13. Как получить доступ к инструментам управления камерой: а) выбрать в графическом окне команду View  $\rightarrow$  Camera Toolbar, чтобы отобразить панель Camera; б) выбрать в графическом окне команду View → Plot Edit Toolbar, чтобы отобразить панель редактирования графика. 14. Какой формат используется по умолчанию при вводе текста на график: а) формат TeX; б) формат LaTeX; в) ни один из форматов.

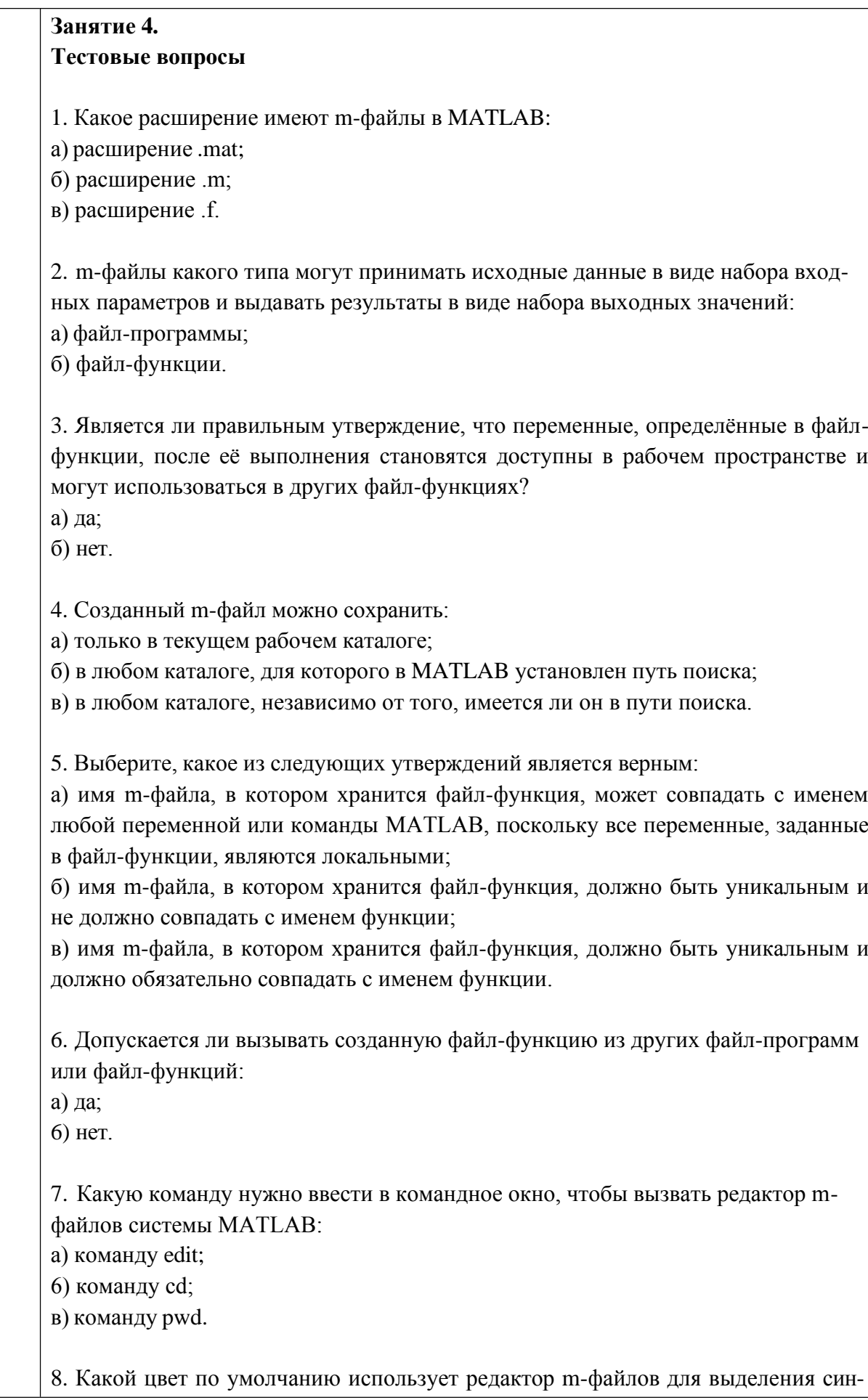

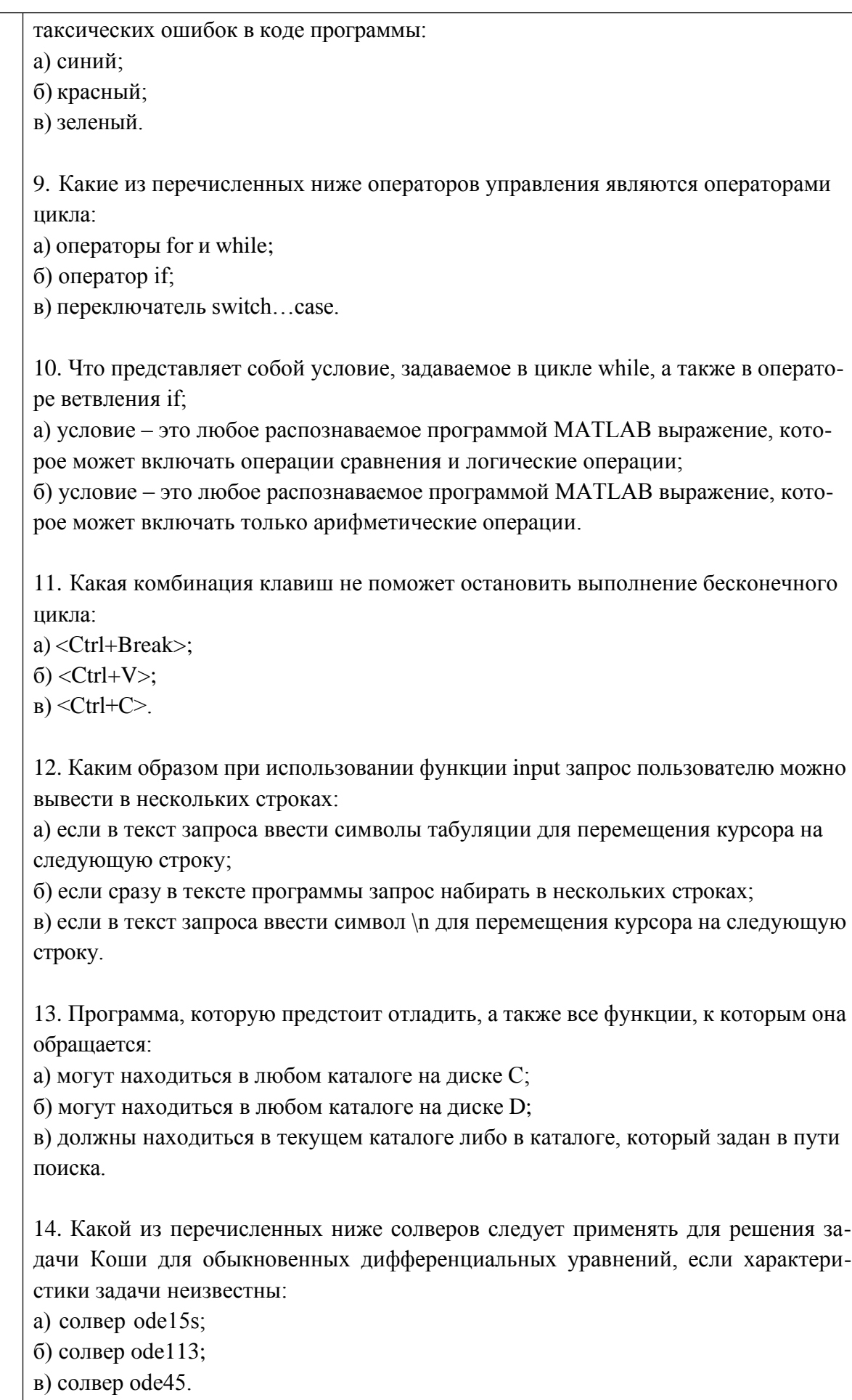

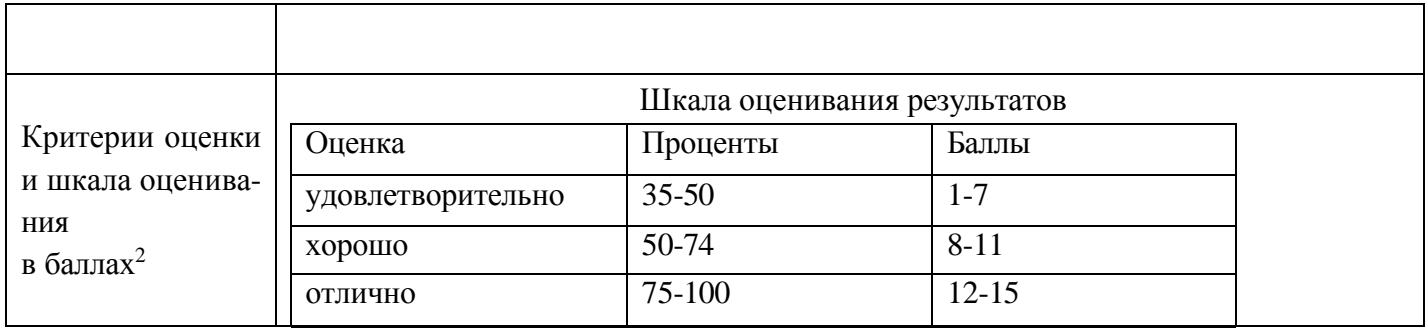

## 4. Фонд оценочных средств промежуточной аттестации

Дается характеристика всех оценочных материалов промежуточной аттестации обучающихся в соответствии с технологической картой дисциплины

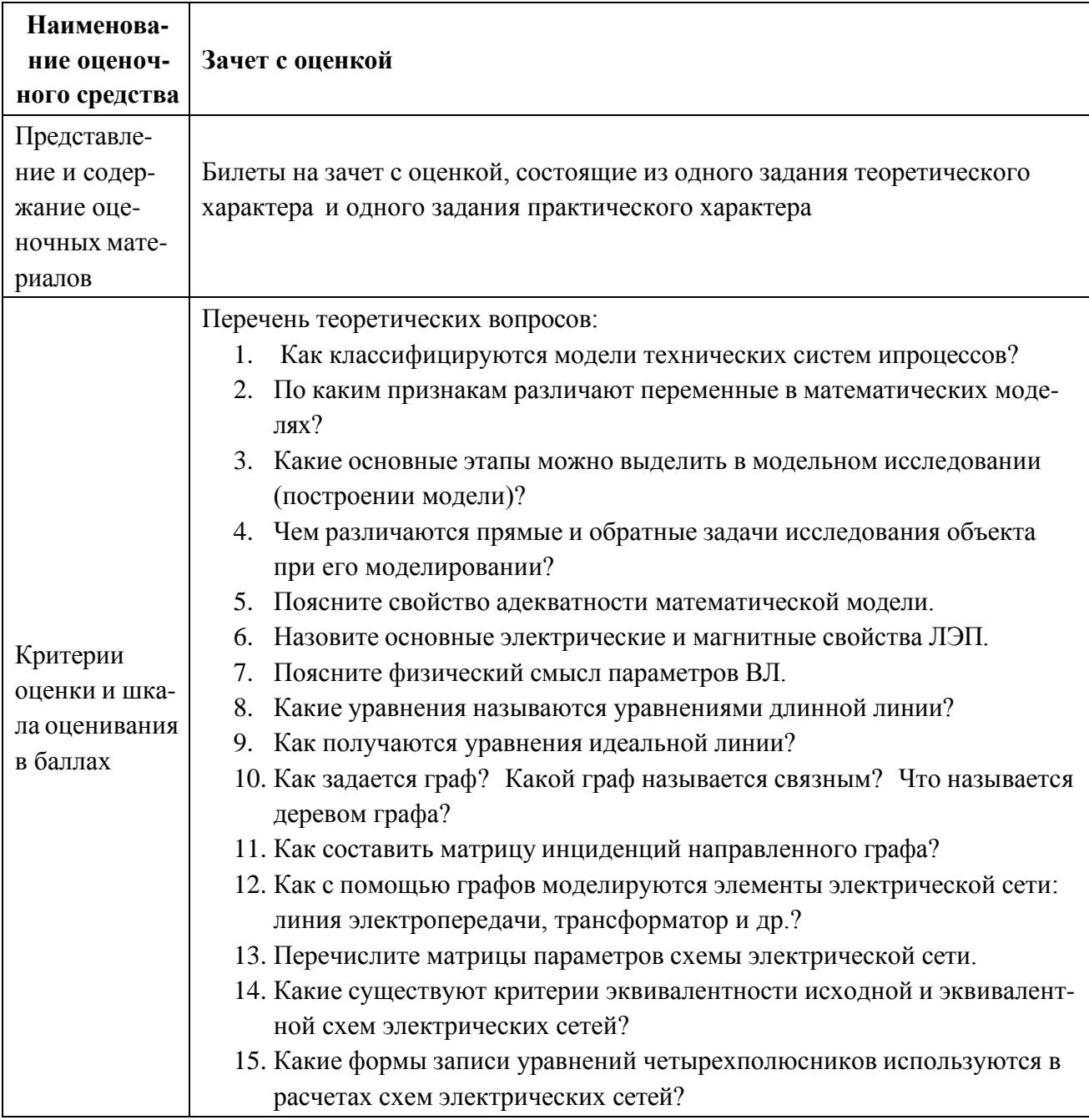

- 16. В чем заключается задача идентификации технических объектов?
- 17. Как формулируется задачи интерполяции, аппроксимации функций?
- 18. Как вычислить коэффициенты полинома степени m при квадратичной аппроксимации?
- 19. Что такое прогноз?
- 20. Какие два вида переменных, зависящих от времени, выделяют при прогнозировании?
- 21. Как подразделяют прогноз по времени упреждения?
- 22. Дайте определение экспоненциальной модели прогнозирования.
- 23. В чем принципиальное различие логистической и экспоненциальной моделей прогнозирования?

Какие основные методы используют для прогнозирования случайных процессов

Перечень практических заданий:

Задание 1 а. Решить задачу Коши для линейного уравнения с частными производными первого порядка с постоянными коэффициентами

$$
2u_x + 3u_y = 8,
$$
  

$$
x_0 = 3t; y_0 = t + 4; u_0 = 5t.
$$

Задание 1 б. Решить задачу Коши для линейного уравнения с частными производными первого порядка с переменными коэффициентами

$$
4u_x + yu_y = 2,
$$
  

$$
x_0 = 3t; y_0 = 2t - 1; u_0 = t.
$$

Задание 2 а. Пластина толщины  $l$ , бесконечной протяженности в двух направлениях, имеет плотность  $\rho$ , удельную теплоемкость  $c$  и коэффициент теплопроводности  $k$ . Начальное распределение температуры пропорционально координате  $x$ ,  $u(x,0) = x/2$ , где  $0 \le x \le l$  (ось  $x$ направлена в поперечном направлении пластины). Определить дальнейшее распределение температуры в пластине при условии, что стенки пластины поддерживаются при нулевой температуре.

Задание 2 б. Струна длины  $l$ . с жестко закрепленными концами, имеет в начальный момент времени форму параболы. Найти колебания струны, если начальная скорость ее точек равна нулю, натяжение постоянно и равно  $k$ , линейная плотность струны равно р.

 $\frac{\partial u}{\partial t} = \frac{\partial^2 u}{\partial x^2}$ , численными Задание 3. Решить уравнение теплопроводности

методами (метод сеток). Начальные и граничные условия:  $u(x, 0) = 3 \cdot x \cdot (1-x) + 0.12$ ;  $u(0, t) = 2 \cdot (t + 0.06)$ ;  $u(6, t) = 0.84$ .

 $x(i) = h \cdot i$ ;  $i = 0,..., 6$ ;  $t(j) = \tau \cdot j$ ;  $j = 0,..., 6$ ;

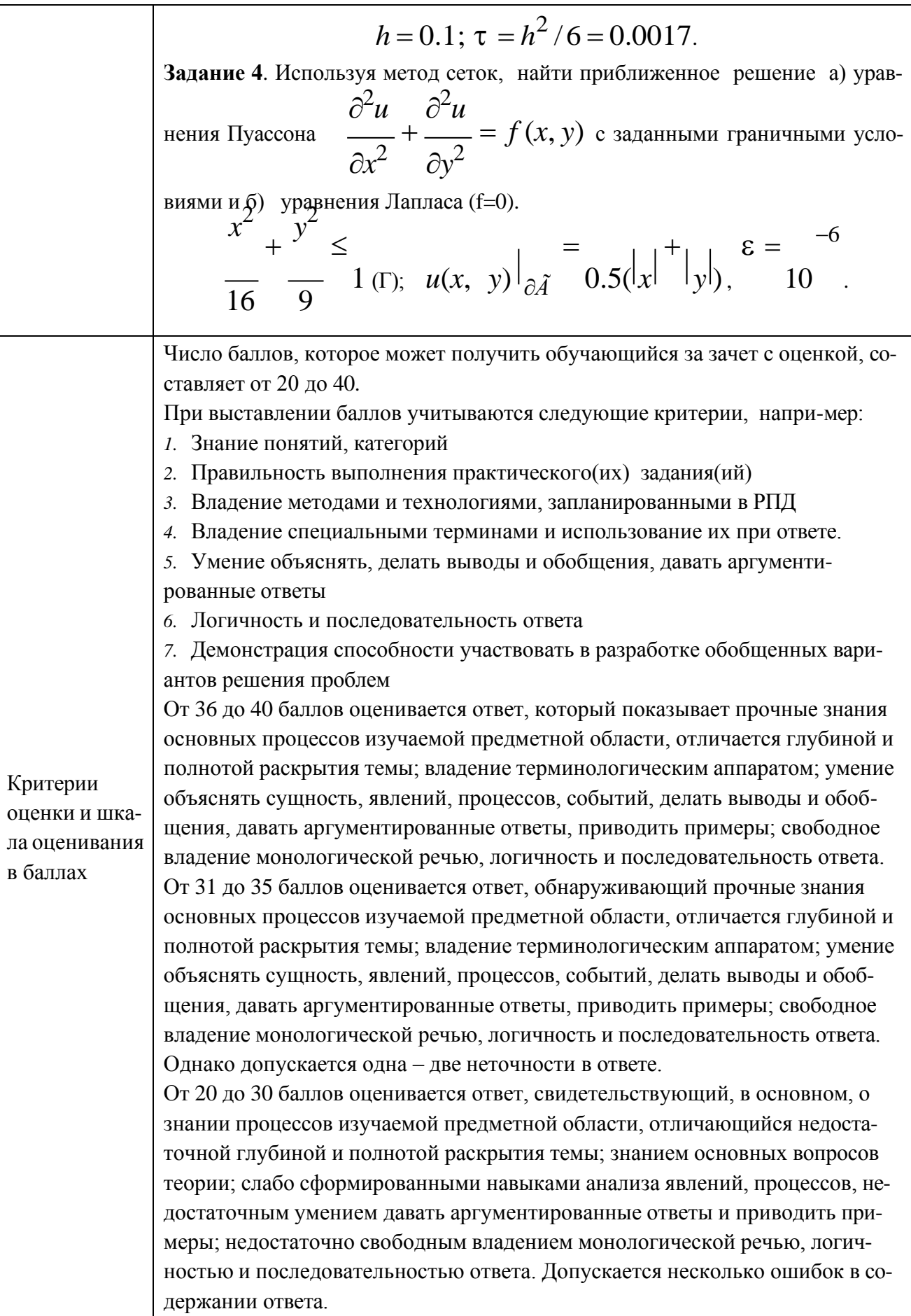